**Applied Physics and Computer Science Summer School '22**

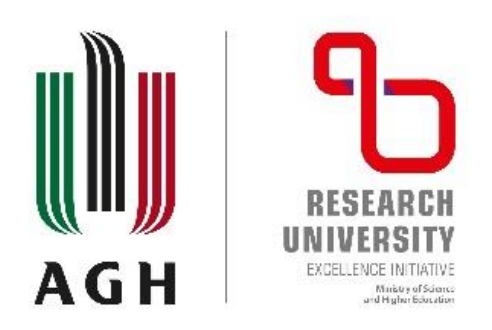

# **Symulacje transportu elektronowego w nanourządzeniach z użyciem pakietu KWANT**

## Paweł Wójcik Wydział Fizyki i Informatyki Stosowanej Akademia Górniczo-Hutnicza w Krakowie

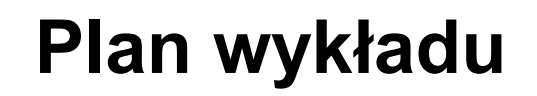

- 1. Krótkie wprowadzenie do pakietu KWANT
- 2. Symulacje prostego transportu przez nanodrut z centrum rozpraszania
- 3. Bardziej skomplikowane kształty
- 4. Układy z wieloma podsieciami na węźle
- 5. Grafen

### **KWANT**

 $y/a$ 

**Kwant** – pakiet numeryczny do symulacji transportu elektronowego w układach nanoskopowych, napisany w języku Python. Fizycznie osadzony w metodzie ciasnego wiązania. **Świetna dokumentacja dostępna na stronie projektu.**

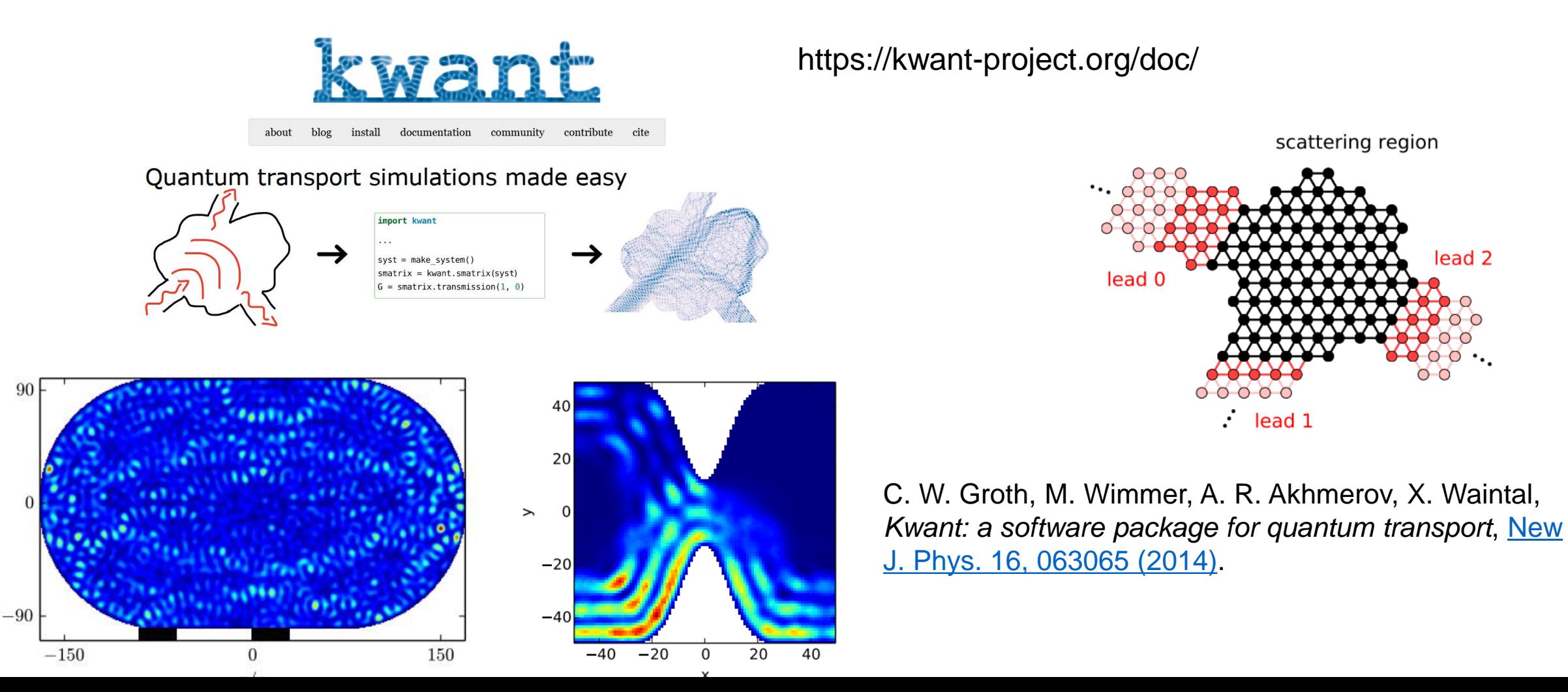

### **KWANT - wprowadzenie**

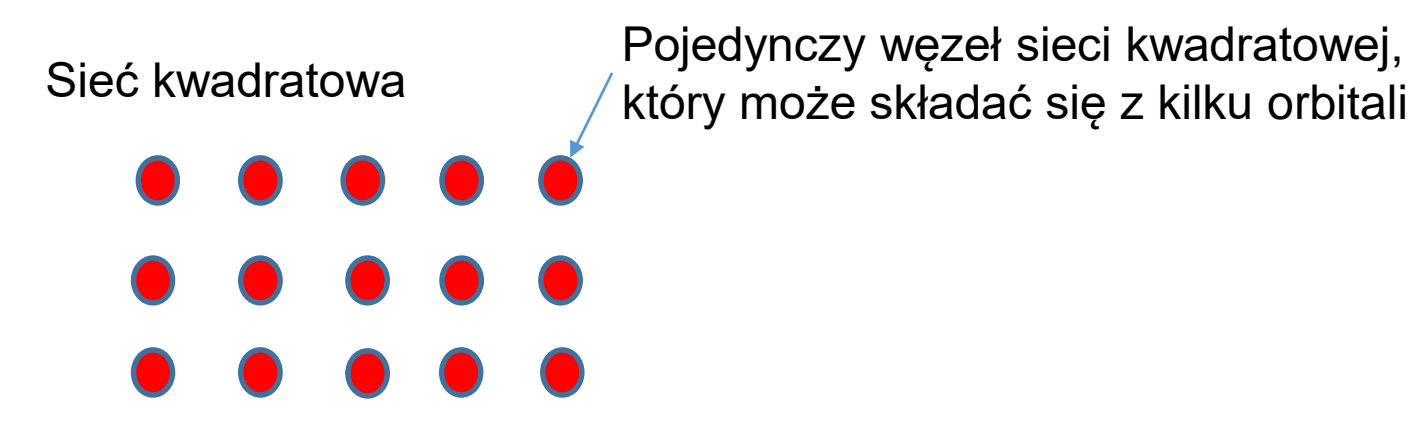

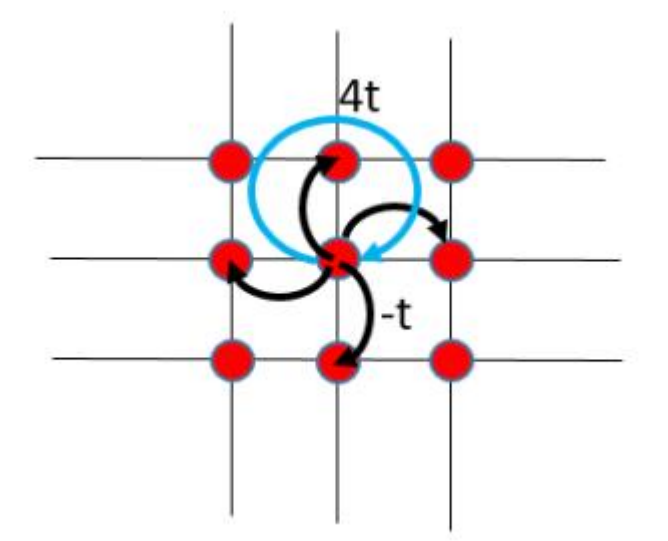

#### **Definicja układu w KWANCIE niemal zawsze składa się z kilku etapów**

- 1. Zdefiniowanie układu podstawowego
	- Definicja typu sieci
	- Definicja energii przeskoku na i między węzłowego (również międzyorbitalnego)
	- Uzupełnienie macierzy
- 2. Zdefiniowanie i dołączenie kontaktów
- 3. Obliczenie macierzy rozpraszania oraz współczynników transmisji, a z nich konduktancji (formuła Landauera)
- 4. Obliczenie funkcji falowych, DOS, gęstości prądu i innych

#### Schemat układu

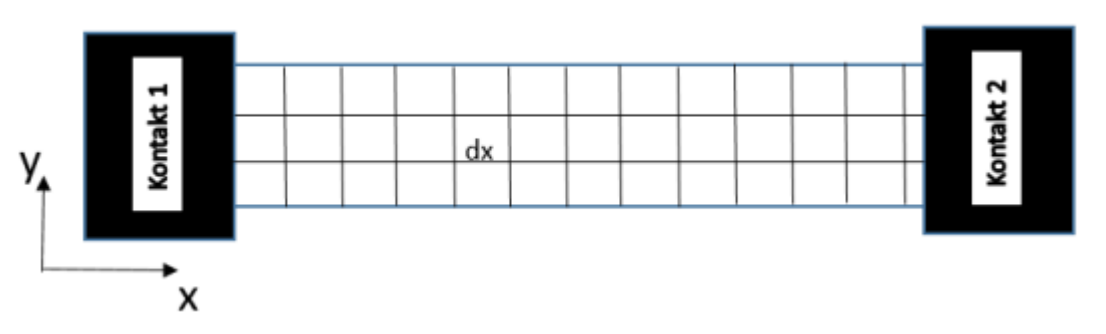

Równanie Schrödingera opisujące układ

$$
-\frac{\hbar^2}{2m^*}\left(\frac{\partial^2}{\partial x^2} + \frac{\partial^2}{\partial y^2}\right)\psi(x,y) + V(x,y)\psi(x,y) = E\psi(x,y),
$$

Dyskretyzacja  $(x_i, y_j) \rightarrow (i, j)$ 

$$
\frac{\partial^2}{\partial x^2} \psi(x, y) = \frac{\psi_{i+1,j} - 2\psi_{i,j} + \psi_{i-1,j}}{dx^2}
$$

$$
\frac{\partial^2}{\partial y^2} \psi(x, y) = \frac{\psi_{i,j+1} - 2\psi_{i,j} + \psi_{i,j-1}}{dx^2}
$$

#### Schemat układu

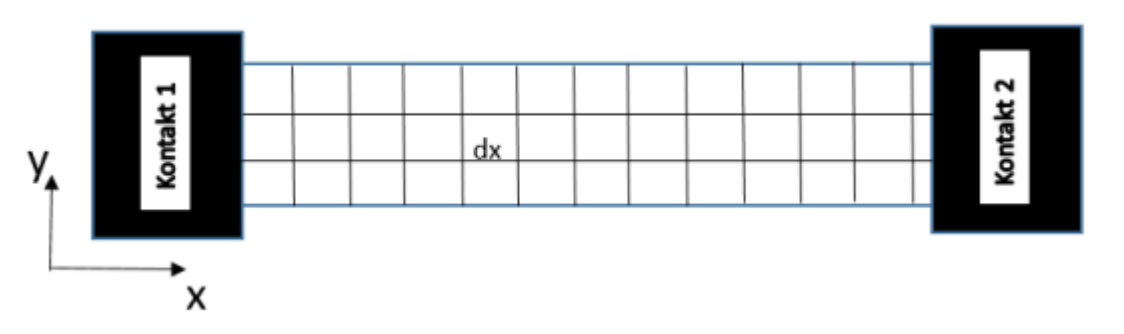

Równanie Schrödingera opisujące układ

$$
-\frac{\hbar^2}{2m^*}\left(\frac{\partial^2}{\partial x^2} + \frac{\partial^2}{\partial y^2}\right)\psi(x,y) + V(x,y)\psi(x,y) = E\psi(x,y),
$$

Dyskretyzacja  $(x_i, y_j) \rightarrow (i, j)$ 

$$
t(4\psi_{i,j} - \psi_{i-1,j} - \psi_{i+1,j} - \psi_{i,j-1} - \psi_{i,j+1}) + V_{i,j}\psi_{i,j} = E\psi_{i,j},
$$

gdzie

$$
t = \frac{\hbar^2}{2m^*dx^2}.
$$

#### Schemat układu

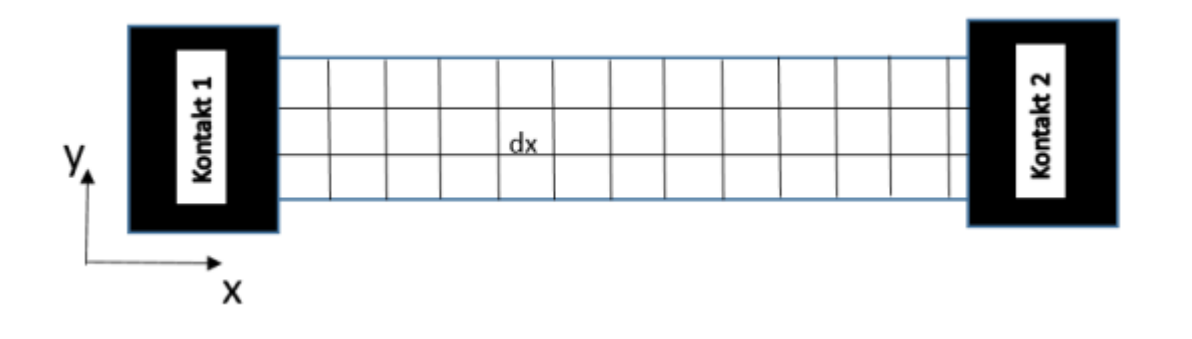

#### Dyskretyzacja

 $t(4\langle \psi_{i,j} | \psi_{i,j} \rangle - \langle \psi_{i,j} | \psi_{i-1,j} \rangle - \langle \psi_{i,j} | \psi_{i+1,j} \rangle - \langle \psi_{i,j} | \psi_{i,j-1} \rangle - \langle \psi_{i,j} | \psi_{i,j+1} \rangle) + V_{i,j} \langle \psi_{i,j} | \psi_{i,j} \rangle = E \langle \psi_{i,j} | \psi_{i,j} \rangle,$ 

Jeśli równanie to zapiszemy dla każdego punktu sieci  $(i, j)$ 

$$
H = \begin{pmatrix} 4t & -t & \dots & -t & \dots & \dots \\ v_{ij} & \vdots & \vdots & \ddots & \vdots & \vdots \\ v_{ij} & \vdots & \vdots & \ddots & \vdots & \vdots \\ \dots & -t & \dots & -t & 4t & -t \\ \dots & \dots & -t & \dots & -t & 4t \end{pmatrix} \psi_{ij}
$$

W zasadzie musimy zdefiniować taką macierz i rozwiązać problem z odpowiednimi warunkami brzegowymi odpowiadającymi falom płaskim wchodzącym i wychodzącym z układu.

#### Schemat układu

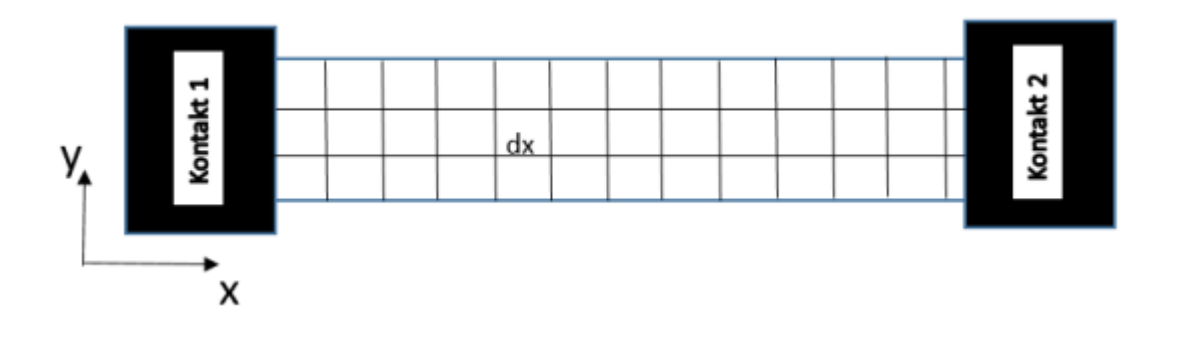

#### Dyskretyzacja

 $t(4\langle \psi_{i,j} | \psi_{i,j} \rangle - \langle \psi_{i,j} | \psi_{i-1,j} \rangle - \langle \psi_{i,j} | \psi_{i+1,j} \rangle - \langle \psi_{i,j} | \psi_{i,j-1} \rangle - \langle \psi_{i,j} | \psi_{i,j+1} \rangle) + V_{i,j} \langle \psi_{i,j} | \psi_{i,j} \rangle = E \langle \psi_{i,j} | \psi_{i,j} \rangle,$ 

Jeśli równanie to zapiszemy dla każdego punktu sieci  $(i, j)$ 

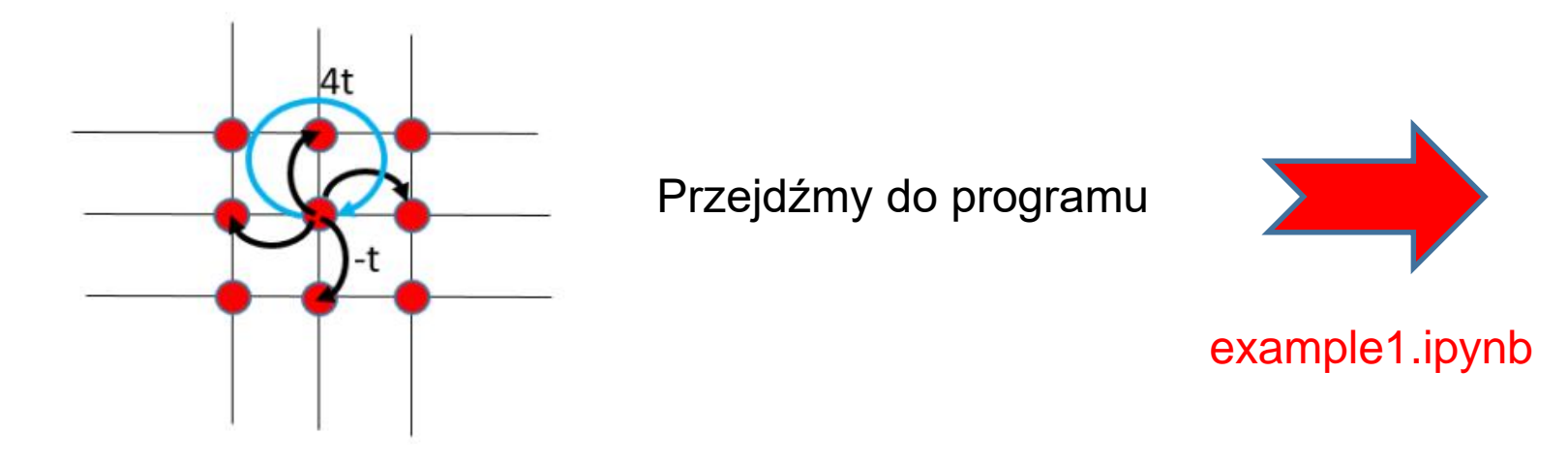

### **Czy można zdefiniować inny kształt urządzenia ?**

**Funkcja lat.shape()** – pozwala zdefiniować dowolny kształt nanourządzenia.

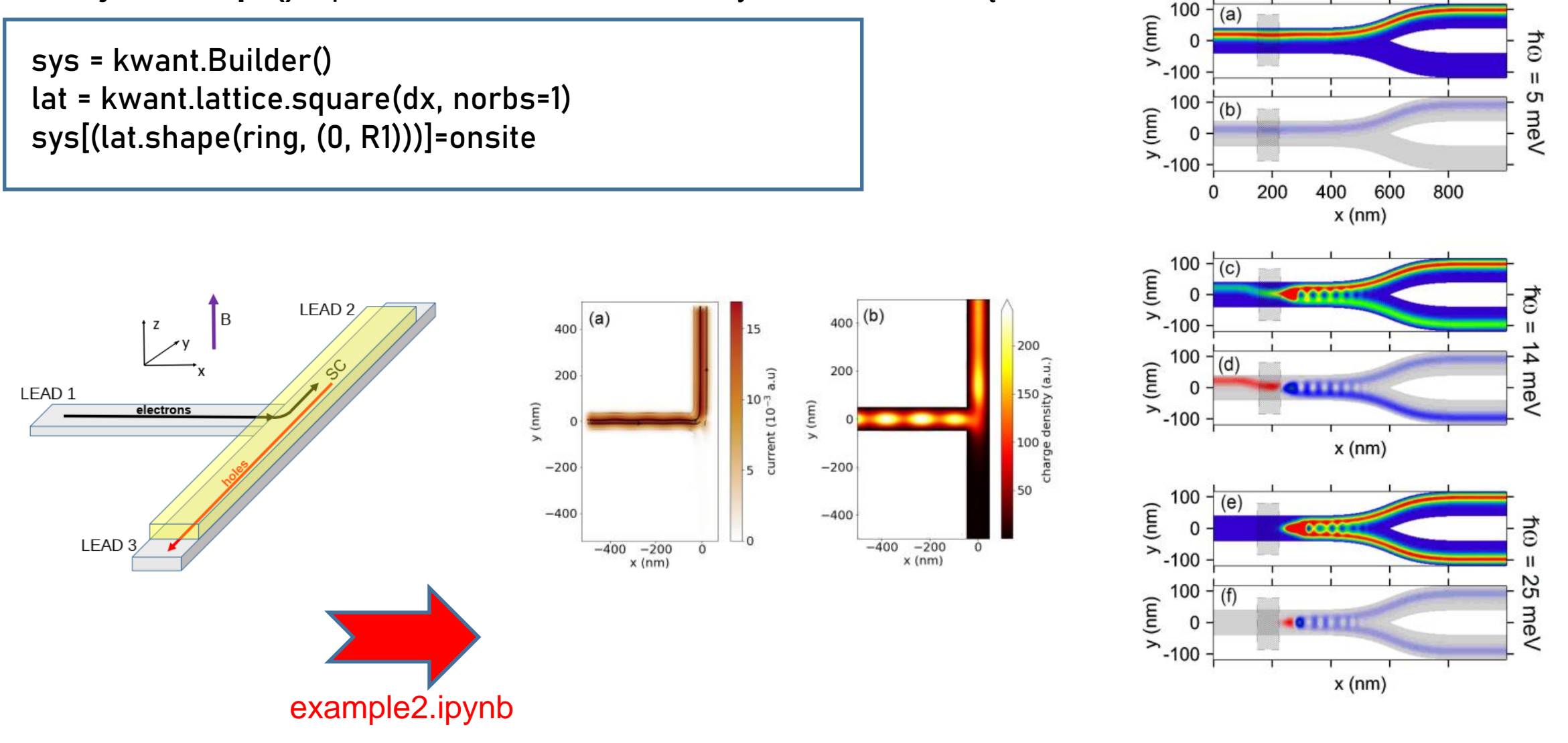

### **Układ z większą liczbą orbitali na węźle**

Przykład – tranzystor spinowy, transport zależny od spinu

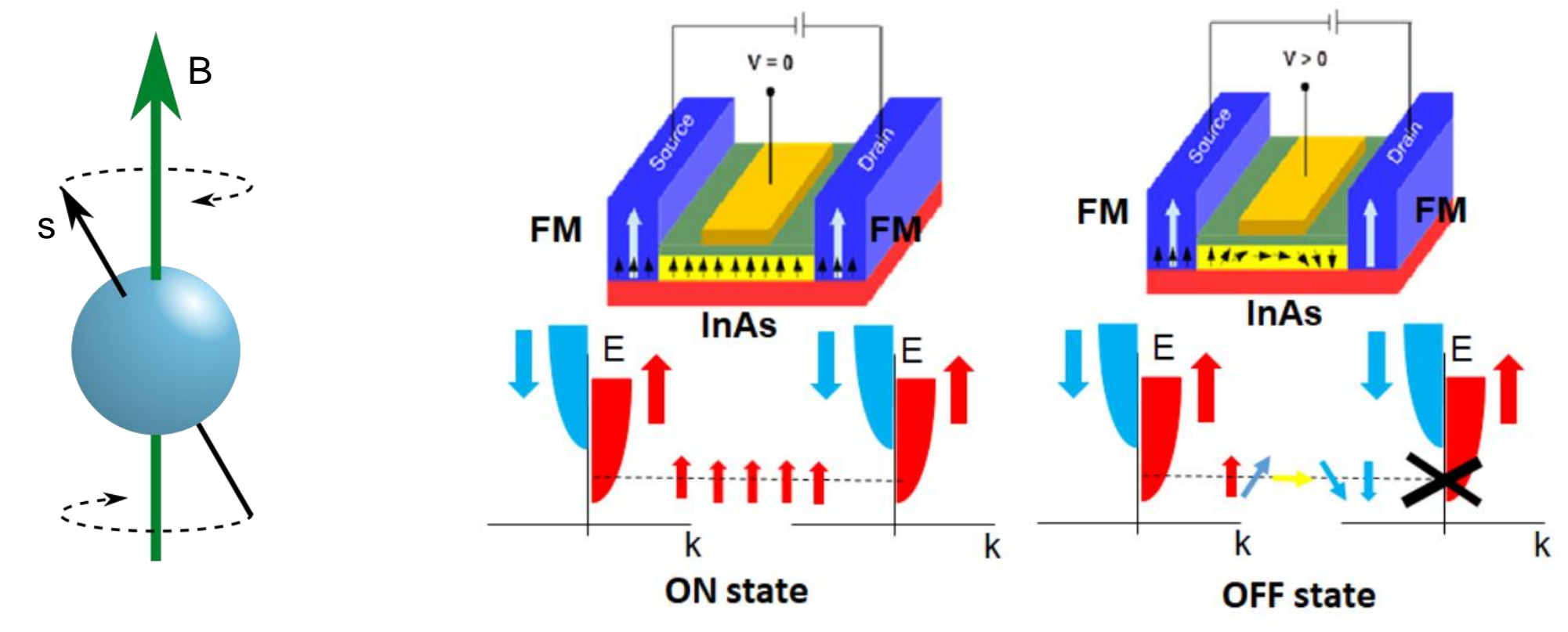

Oddziaływanie spin-orbita

$$
H_{RSO} = \alpha(k_y \sigma_x - k_x \sigma_y) = (\alpha k_y, -\alpha k_x) \cdot (\sigma_x, \sigma_y).
$$

### **Układ z większą liczbą orbitali na węźle**

Przykład – tranzystor spinowy, transport zależny od spinu

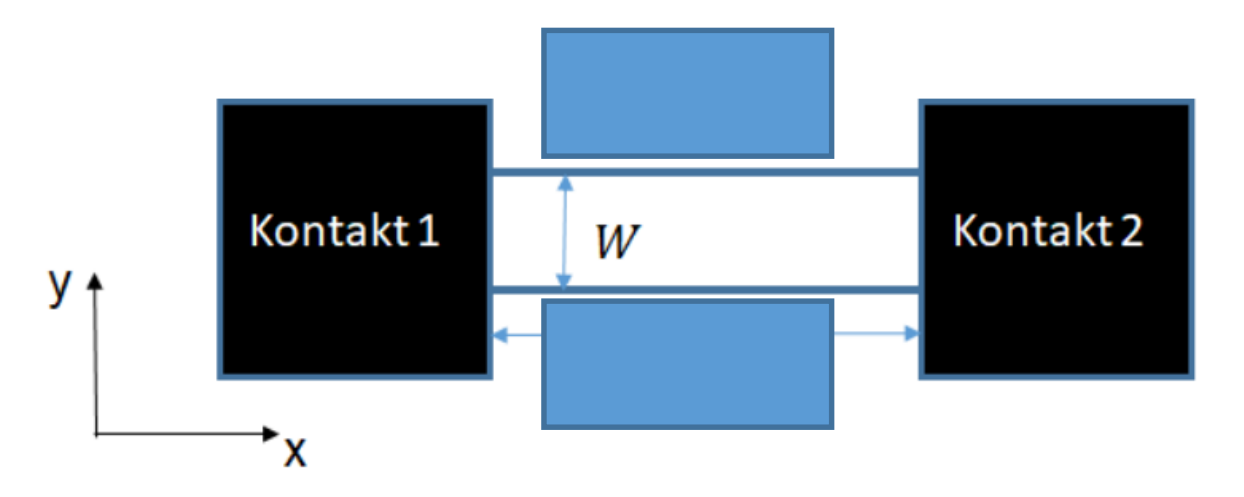

Równanie Pauliego

$$
\left(-\frac{\hbar^2}{2m^*}\nabla^2 + \frac{1}{2}g\mu_B \mathbf{B} \cdot \boldsymbol{\sigma} + \alpha(k_y \sigma_x - k_x \sigma_y)\right)\Psi(x, y) = E\Psi(x, y),
$$
\n
$$
\left(\begin{array}{cc} 0 & 1 \end{array}\right) \qquad \left(\begin{array}{cc} 0 & -i \end{array}\right) \qquad \left(\begin{array}{cc} 1 & 0 \end{array}\right)
$$

$$
\sigma_x = \begin{pmatrix} 0 & 1 \\ 1 & 0 \end{pmatrix}, \quad \sigma_y = \begin{pmatrix} 0 & -i \\ i & 0 \end{pmatrix}, \quad \sigma_z = \begin{pmatrix} 1 & 0 \\ 0 & -1 \end{pmatrix}.
$$

### **Układ z większą liczbą orbitali na węźle**

Równanie Pauliego

$$
\begin{pmatrix}\n-\frac{\hbar^2}{2m^*}\nabla^2 + \frac{1}{2}g\mu_B B_z & \frac{1}{2}g\mu_B (B_x - iB_y) + \alpha(k_y + ik_x) \\
\frac{1}{2}g\mu_B (B_x + iB_y) + \alpha(k_y - ik_x) & -\frac{\hbar^2}{2m^*}\nabla^2 - \frac{1}{2}g\mu_B B_z\n\end{pmatrix}\n\begin{pmatrix}\n\psi^{\dagger}(x, y) \\
\psi^{\dagger}(x, y)\n\end{pmatrix} = E \begin{pmatrix}\n\psi^{\dagger}(x, y) \\
\psi^{\dagger}(x, y)\n\end{pmatrix}
$$

dyskretyzacja

$$
t\mathbb{I}_{2\times 2}(4\Psi_{i,j} - \Psi_{i+1,j} - \Psi_{i-1,j} - \Psi_{i,j+1} - \Psi_{i,j-1}) + \frac{1}{2}g\mu_B(B_x\sigma_x + B_y\sigma_y + B_z\sigma_z)\Psi_{i,j}
$$
  
+ 
$$
it_{SO}\sigma_y(\Psi_{i+1,j} - \Psi_{i-1,j}) - it_{SO}\sigma_x(\Psi_{i,j+1} - \Psi_{i,j-1}) = E\Psi_{ij}
$$
  
gdzie 
$$
t = \frac{\hbar^2}{2m^*\Delta x^2}, t_{SO} = \frac{\alpha}{2\Delta x}, \Psi_{i,j} = \Psi(x_i, y_j) = (\psi^{\uparrow}(x_i, y_j), \psi^{\downarrow}(x_i, y_j))^T
$$
example3.ipynb

#### Forma macierzowa

 $t\mathbb{I}_{2\times 2}(4\langle\Psi_{i,j}|\Psi_{i,j}\rangle-\langle\Psi_{i,j}|\Psi_{i+1,j}\rangle-\langle\Psi_{i,j}|\Psi_{i-1,j}\rangle-\langle\Psi_{i,j}|\Psi_{i,j+1}\rangle-\langle\Psi_{i,j}|\Psi_{i,j-1}\rangle)+\frac{1}{2}\mu_{B}g(B_{x}\sigma_{x}+B_{y}\sigma_{y}+B_{z}\sigma_{z})\langle\Psi_{i,j}|\Psi_{i,j}\rangle$  $+ it_{SO} \sigma_y(\langle \Psi_{i,j} | \Psi_{i+1,j} \rangle - \langle \Psi_{i,j} | \Psi_{i-1,j} \rangle) - it_{SO} \sigma_y(\langle \Psi_{i,j} | \Psi_{i,j+1} \rangle - \langle \Psi_{i,j} | \Psi_{i,j-1} \rangle) = E \langle \Psi_{i,j} | \Psi_{i,j} \rangle,$ 

### **Inne typy sieci - grafen**

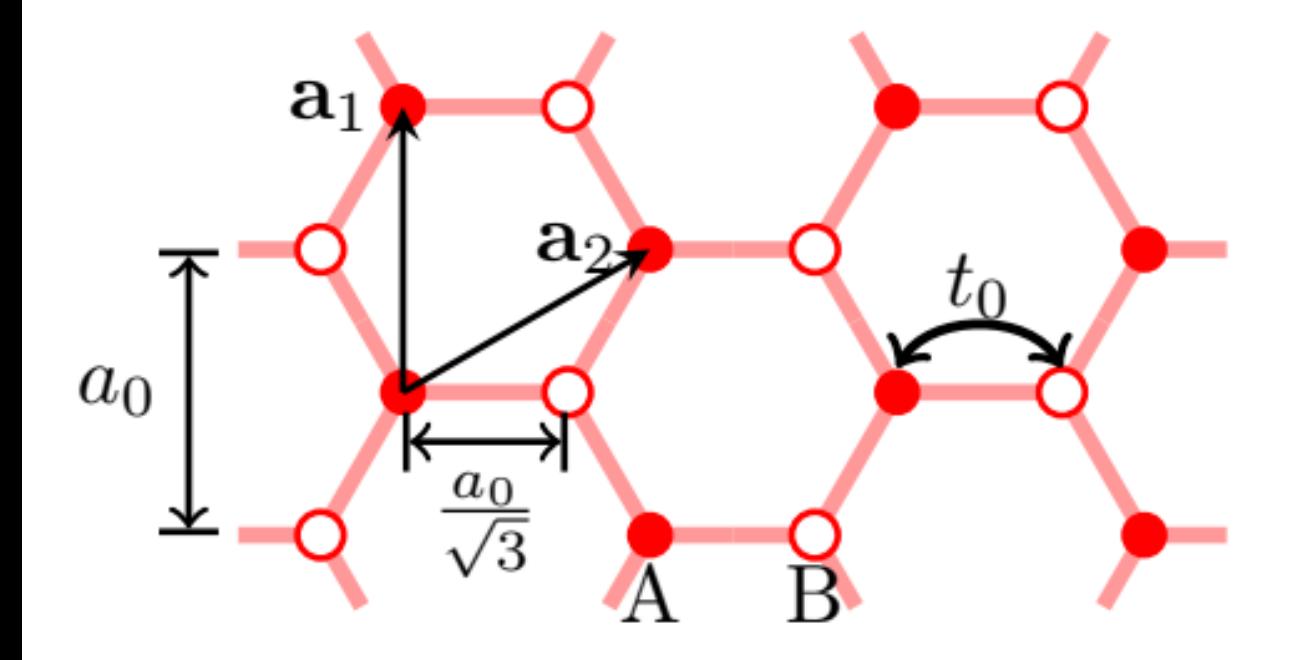

Hamiltonian TBA

$$
H_{i,j} = \begin{cases} V(\mathbf{r}_i), & i = j, \\ t, & |\mathbf{r}_i - \mathbf{r}_j| = a_0/\sqrt{3}, \\ 0, & \text{otherwise.} \end{cases}
$$

Wektory sieci

 $\mathbf{a}_1 = (0, a_0), \ \mathbf{a}_2 = a_0(\cos(30^\circ), \sin(30^\circ))$ 

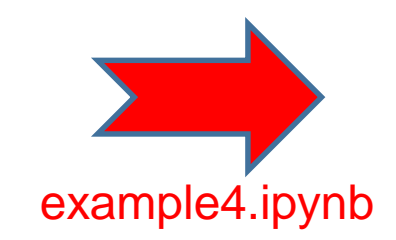

Dziękuję za uwagę !!!